# OTHITILITYKE

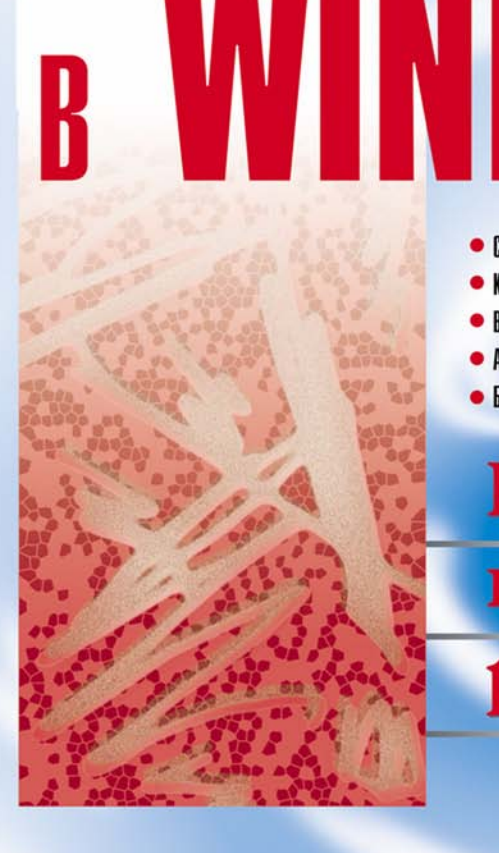

## полное руководство

#### • Безопасность доступа к объектам

Наиболее

- Асинхронная обработка данных
- 
- 
- 
- 
- 
- 
- 
- 
- Виртцальная память и файлы
- Каналы передачи данных и почтовые ящики

• Синхронизация потоков

 $\mathbf{||}$ 

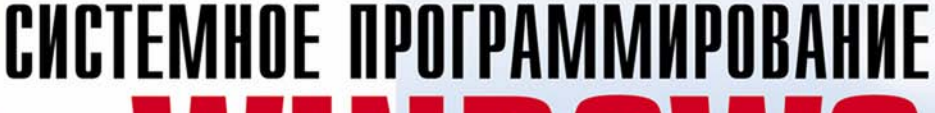

#### Александр Побегайло

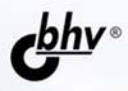

7 C

## **Александр Побегайло**

## **CUCTEMHOE OPOTPAMMUPOBA** INIIINWS V

Санкт-Петербург «БХВ-Петербург» 2006

УДК 681.3.06 ББК 32.973.26-018.1 П41

**Побегайло А. П.**

П41 Системное программирование в Windows. — СПб.: БХВ-Петербург,  $2006 - 1056$  с. ил.

ISBN 5-94157-792-3

 Подробно рассматриваются вопросы системного программирования с использованием интерфейса Win32 API. Описываются управление потоками и процессами, включая их диспетчеризацию; синхронизация потоков; передача данных между процессами, с использованием анонимных и именованных каналов, а также почтовых ящиков; структурная обработка исключений; управление виртуальной памятью; управление файлами и каталогами; асинхронная обработка данных; создание динамически подключаемых библиотек; разработка сервисов. Отдельная часть книги посвящена управлению безопасностью объектов в Windows. Каждая тема снабжена практическими примерами использования функций Win32 API, которые представлены работающими листингами. Это позволяет использовать книгу в качестве пособия по системному программированию или справочника для системного программиста. Прилагаемый компакт-диск содержит листинги и проекты всех программ, рассмотренных в книге.

*Для программистов*

УДК 681.3.06 ББК 32.973.26-018.1

#### **Группа подготовки издания:**

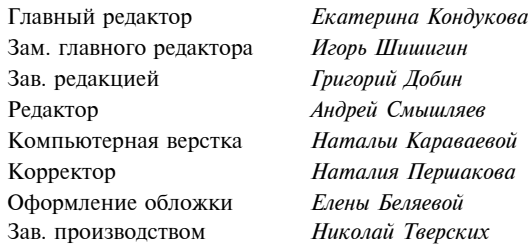

Лицензия ИД № 02429 от 24.07.00. Подписано в печать 15.01.06. Формат  $70\times 100^{1/16}$ . Печать офсетная. Усл. печ. л. 85,14. Тираж 3000 экз. Заказ № "БХВ-Петербург", 194354, Санкт-Петербург, ул. Есенина, 5Б. Отпечатано с готовых диапозитивов

в ОАО "Техническая книга" 190005, Санкт-Петербург, Измайловский пр., 29.

ISBN 5-94157-792-3 © Побегайло А. П., 2006

© Оформление, издательство "БХВ-Петербург", 2006

## Оглавление

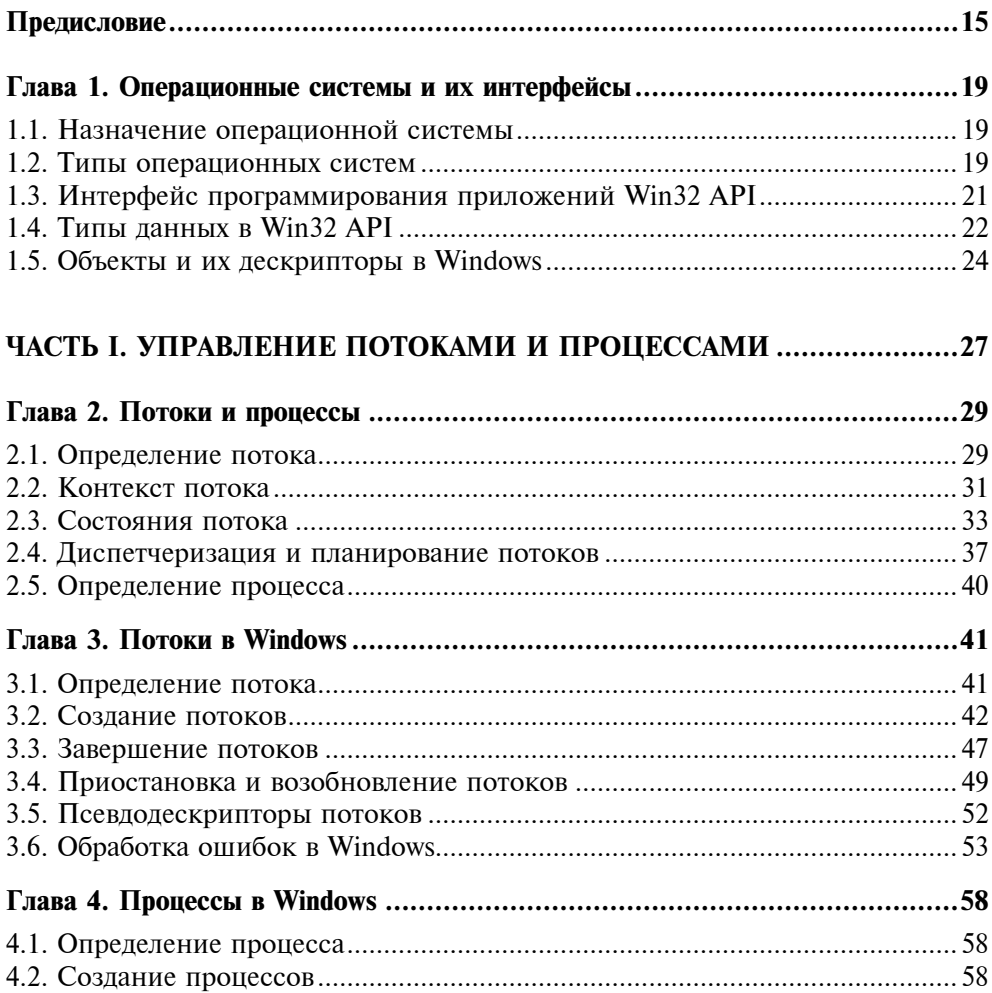

![](_page_4_Picture_15.jpeg)

#### ЧАСТЬ II. СИНХРОНИЗАЦИЯ ПОТОКОВ

![](_page_4_Picture_16.jpeg)

![](_page_4_Picture_17.jpeg)

![](_page_4_Picture_18.jpeg)

![](_page_4_Picture_19.jpeg)

![](_page_5_Picture_105.jpeg)

![](_page_5_Picture_106.jpeg)

![](_page_6_Picture_7.jpeg)

![](_page_7_Picture_15.jpeg)

![](_page_7_Picture_16.jpeg)

#### ЧАСТЬ VI. РАБОТА С ВИРТУАЛЬНОЙ ПАМЯТЬЮ .................................357

![](_page_7_Picture_17.jpeg)

![](_page_7_Picture_18.jpeg)

![](_page_8_Picture_8.jpeg)

![](_page_9_Picture_113.jpeg)

![](_page_9_Picture_114.jpeg)

![](_page_9_Picture_115.jpeg)

![](_page_9_Picture_116.jpeg)

#### ЧАСТЬ IX. ДИНАМИЧЕСКИ ПОДКЛЮЧАЕМЫЕ БИБЛИОТЕКИ ...................................................................... 559

![](_page_9_Picture_117.jpeg)

![](_page_10_Picture_114.jpeg)

35.2. Политика безопасности ............................................................................. 662

![](_page_11_Picture_122.jpeg)

![](_page_12_Picture_132.jpeg)

![](_page_13_Picture_125.jpeg)

## Предисловие

Эта книга предназначена для начинающих системных программистов. Но, поскольку она содержит большой объем справочной информации по интерфейсу программирования приложений Win32 API (Application Programming Interface — интерфейс программирования приложений), то может использоваться и опытными программистами в качестве справочного пособия.

Начинающие системные программисты могут и не совсем ясно понимать, чем же отличается системное программирование от обычного (или прикладного) программирования, и, вообще-то, можно поговорить о том, кто такие системные программисты и чем они занимаются.

Очевидно, что как системные, так и прикладные программисты пишут программы. Чем же отличаются системные программы от прикладных? Ключом к ответу на этот вопрос является понятие системы, которое в различных прикладных областях знаний имеет разные определения. Если говорить понятным для программистов языком, то программная система это набор функций, при помощи которых можно решить любую задачу из некоторой предметной области.

Почему же системное программирование обычно ассоциируется с операционными системами и их интерфейсами для разработки программ? Так сложилось исторически. Первыми серьезными программными системами были именно операционные системы, поэтому и основные концепции системного программирования отрабатывались при разработке и реализации операционных систем. Затем эти технологии использовались при разработке других программных систем, таких как, например, системы управления базами данных (СУБД). Хотя в настоящее время наблюдается и обратное влияние. Классическое системное программирование рассматривает круг вопросов, связанных с синхронизацией и диспетчеризацией потоков и процессов, обменом данными между процессами, управлением устройствами компьютера и файлами. В последнее время большое внимание при проектировании систем также уделяется и обеспечению безопасности данных, что вызвано возросшими угрозами несанкционированного доступа к данным. Средства операционных систем Windows, предназначенные для решения этих задач, исключая управление устройствами, и рассмотрены в этой книге.

Первоначально, материал, представленный в книге, был подготовлен как пособие для студентов, изучающих курс "Операционные системы". Как правило, продолжительность такого курса - 1 семестр, за который нужно разобрать основные концепции операционных систем, да еще выполнить лабораторные работы по данному курсу. Времени катастрофически не хватает даже на рассмотрение основных теоретических концепций и технических приемов, используемых при построении операционных систем. А тут еще надо и обучить студентов системному программированию. А студенты-то и прикладные программы еще не очень хорошо пишут, т. к. опыта программирования маловато. Хотя они и владеют языком программирования С (и в некоторой степени C++), но разрабатывать учебные проекты операционных систем при таком уровне знаний нереально, поэтому, как правило, лабораторные работы заключаются в разработке программ, решающих конкретные системные задачи. Для этого нужно использовать функции из интерфейса операционной системы, предназначенные для системного программирования. Объяснить на лекциях или семинарах назначение и работу этих функций невозможно из-за громоздкости материала и недостатка времени. В общем, нужно пособие по элементарным приемам системного программирования под Windows. После создания этого пособия на лекциях излагались только концептуальные теоретические и технические вопросы курса, а техника программирования изучалась студентами самостоятельно. Если же какие-то технические вопросы и возникали при программировании задач, то они, как правило, решались прямо на лабораторных занятиях. Это позволило разгрузить лекции от многих технических подробностей и облегчить концептуальное построение курса. Думаю, эти замечания, как и само пособие, окажутся полезными как преподавателям, так и студентам, изучающим курс "Операционные системы", используя для практической работы платформы Microsoft Windows.

После этого вступления становится понятной структура книги. Каждая глава посвящена отдельной теме, связанной с системным программированием под Windows. Чтобы иметь представление о задачах, которые решаются при помощи рассматриваемых функций, первый раздел или параграф каждой главы содержит основные теоретические моменты, относящиеся к данной тематике. После этого рассматриваются функции из интерфейса Windows, предназначенные для решения системных задач из данной области, и приведены примеры использования этих функций. Все примеры настолько элементарны, насколько это возможно. Поэтому можно надеяться, что они будут понятны начинающим программистам.

Все представленные материалы готовились довольно продолжительное время. Поэтому изложение может показаться неровным. Но переработка такого объема информации также займет продолжительное время. Поэтому я решил оставить все как есть. Все программы были протестированы на платформе операционной системы Windows 2000, используя среду разработки Microsoft Visual Studio 6.0. Думаю, что в настоящее время именно эта среда и используется в вузах при обучении. За исключением нескольких незначительных моментов, связанных с изменением типов параметров в прототипах функций, проблем с переходом на среду разработки Microsoft Visual Studio 7.0 (.NET) быть не должно. Хотя все программы и были протестированы, но не исключены ошибки, которые могли возникнуть при форматировании текста. Но, поскольку программы очень простые, то устранение этих ошибок не должно вызвать затруднений.

Теперь о двух вопросах, которые могут возникнуть при рассмотрении программ.

Первый вопрос касается стиля программирования, а именно - проверки значения переменной, которая чаще всего содержит дескриптор объекта, на равенство величине NULL. С одной стороны символическая константа NULL по стандартам языков программирования С и C++ - это ноль. Поэтому значение переменной в этом случае можно рассматривать просто как логическое значение. С другой стороны, в примерах из MSDN дескриптор объекта проверяется на равенство NULL посредством оператора сравнения ==. По-видимому, это обусловлено тем, что символическая константа NULL также определена и в интерфейсе прикладного программирования Win32 API, который не стандартизирован. Естественно, что в Win32 API эта константа также определена как ноль. В программах, приведенных в книге, принят такой же подход, как и в примерах из MSDN (справочная система).

Второй вопрос связан с вводом/выводом на консоль. В программах для этих целей используются функции из заголовочных файлов stdio.h, iostream.h и conio.h. Я считаю, что программист должен одинаково хорошо знать стандартные функции языков программирования С и С++, поэтому использование функций из заголовочных файлов stdio.h и iostream.h не обсуждается. Что касается функций из заголовочного файла conio.h, то они полезны в том случае, если стандартные потоки ввода/вывода перенаправляются в файлы или анонимные каналы. В этом случае для тестирования программ приходится использовать функции из заголовочного файла conio.h, т. к. они всегда работают с консолью. Кроме того, по-видимому, эти функции имеют более простую реализацию, поэтому при их использовании не возникает проблем, связанных с синхронизацией ввода/вывода на консоль. Учитывая вышесказанное, думаю программистам полезно также познакомиться и с этими функциями.

Автор

Глава<sup>1</sup>

![](_page_19_Picture_1.jpeg)

### Операционные системы и их интерфейсы

#### 1.1. Назначение операционной системы

Физическими или аппаратными ресурсами компьютера называются физические устройства, из которых состоит компьютер. К таким устройствам относятся центральный процессор, оперативная память, внешняя память, шины передачи данных и различные устройства ввода-вывода информации. Логическими или информационными ресурсами компьютера называются данные и программы, которые хранятся в памяти компьютера. Когда говорят обо всех ресурсах компьютера, включая как физические, так и логические ресурсы, то обычно используют термины ресурсы компьютера или системные ресурсы.

Для выполнения на компьютере какой-либо программы необходимо, чтобы она имела доступ к ресурсам компьютера. Этот доступ обеспечивает операционная система. Можно сказать, что операционная система - это комплекс программ, который обеспечивает доступ к ресурсам компьютера и управляет ими. Другими словами, операционная система — это администратор или менеджер ресурсов компьютера. Назначение операционной системы состоит в обеспечении пользователя программными средствами для использования ресурсов компьютера и эффективном разделении этих ресурсов между пользователями. Отсюда следует, что главными функциями операционной системы являются управление ресурсами компьютера и диспетчеризация или планирование этих ресурсов.

#### 1.2. Типы операционных систем

Все программы, которые работают на компьютере под управлением операционной системы, называются пользовательскими программами. Совокупность пользовательских программ, которая предназначена для решения определенной задачи, называется приложением. Если операционная система одновременно может исполнять только одну пользовательскую программу, то она называется однопрограммной или однопользовательской. Если же под управлением операционной системы могут одновременно выполняться несколько пользовательских программ, то такая операционная система называется мультипрограммной или многопользовательской.

В зависимости от назначения операционной системы и аппаратуры компьютера, на котором она работает, можно определить несколько типов операционных систем. Если операционная система может работать только на компьютере с одним процессором, то такая операционная система называется однопроцессорной. Если же операционная система может работать также и на компьютере, который содержит несколько процессоров, то такая операционная система называется мультипроцессорной.

Слелует лелать различие межлу операционными системами, которые предназначены для обработки информации под управлением пользователя, и операционными системами, которые предназначены для управления объектами при помощи компьютера в реальном времени без участия пользователя. Такими объектами могут быть, например, робот или самолет. Операционная система, предназначенная для работы в режиме реального времени, называется операционной системой реального времени. Главное отличие операционных систем реального времени заключается в их быстром реагировании на внешние события и надежности функционирования. Если пользователь, сидя у компьютера, будет только раздражен медленной или ненадежной работой операционной системы, то медленная или ненадежная работа операционной системы реального времени может вызвать поломку оборудования и аварию.

В дальнейшем будут рассматриваться только операционные системы фирмы Microsoft, а именно Windows 98 и Windows 2000, которые предназначены для использования на персональных компьютерах. Эти операционные системы отличаются своей внутренней организацией, но используют один и тот же интерфейс для программирования приложений - Win32 API. Мы не будем рассматривать операционную систему Windows CE, которая предназначена для использования в таких различных устройствах, как, например, устройства бытовой электроники, контроллеры для управления технологическими процессами и устройства управления коммуникационным оборудованием. Но, разобравшись в изложенном материале, вы получите опыт, который поможет вам как в изучении Windows CE, так и других операционных систем.

Относительно операционной системы Windows XP можно сказать следующее. Те приемы системного программирования, которые рассмотрены в этой книге для операционной системы Windows 2000, также работают и в операпионной системе Windows XP.

#### 1.3. Интерфейс программирования приложений Win32 API

Интерфейс программирования приложений Win32 API представляет собой набор функций и классов, которые используются для программирования приложений, работающих под управлением операционных систем фирмы Microsoft. Следует отметить, что в работе многих функций Win32 API существуют различия, которые зависят от типа операционной системы. Кроме того, некоторые функции работают только в операционной системе Windows 2000 и не поддерживаются операционной системой Windows 98. Все эти случаи будут отмечаться отдельно. Но все же в работе функций Win32 API в разных версиях операционных систем гораздо больше общего, чем различий. Поэтому чаще всего мы будем говорить, что функции Win32 API предназначены для разработки приложений на платформах операционных систем Windows, не делая различия между операционными системами Windows 98 и Windows 2000. Это соглашение значительно облегчит изложение материала, не загромождая его ненужными подробностями, которые отвлекают от сути рассматриваемых вопросов.

Функционально Win32 API подразделяется на следующие категории:

- $\Box$ Base Services (базовые сервисы);
- Common Control Library (библиотека общих элементов управления);  $\Box$
- Graphics Device Interface (интерфейс графических устройств);  $\Box$
- Network Services (сетевые сервисы);  $\mathsf{\Pi}$
- $\Box$ User Interface (интерфейс пользователя);
- Windows NT Access Control (управление доступом для Windows NT);  $\mathbf \Pi$
- Windows Shell (оболочка Windows);  $\Box$
- Windows System Information (информация о системе Windows).  $\Box$

Кратко опишем функции, которые выполняются в рамках этих категорий. Функции базовых сервисов обеспечивают приложениям доступ к ресурсам компьютера. Категория Common Control Library содержит классы окон, которые часто используются в приложениях. Интерфейс графических устройств обеспечивает функции для вывода графики на дисплей, принтер и другие графические устройства. Сетевые сервисы используются при работе компьютеров в компьютерных сетях. Интерфейс пользователя обеспечивает функции для взаимодействия пользователя с приложением, используя окна для ввода-вывода информации. Категория Windows NT Access Control содержит функции, которые используются для защиты информации путем контроля и ограничения доступа к защищаемым объектам. Категории Windows Shell и Windows System Information содержат соответственно функции для работы с оболочкой и конфигурацией операционной системы Windows.

В курсе системного программирования главным образом изучается назначение и использование функций из категорий Base Services и Windows NT Access Control. Функции из категорий Common Control Library, Graphics Device Interface и User Interface используются для разработки интерфейса приложений, а курс, который изучает назначение и использование этих функций, как правило, называется "Программирование пользовательских интерфейсов в Windows". Изучив два этих курса и добавив сюда свои знания по программированию на языке C++, вы получите довольно содержательное представление о разработке приложений на платформе Win32 API.

В связи с тем, что программирование графических пользовательских интерфейсов в Windows само по себе является довольно трудоемким занятием, мы будем изучать функции ядра Windows, работая только с консольными приложениями. Это упростит изложение предмета и избавит нас от большого количества кода, не относящегося к существу рассматриваемых вопросов.

#### 1.4. Типы данных в Win32 API

Прежде всего заметим, что интерфейс программирования приложений Win32 API ориентирован на язык программирования С или, в более широком смысле, на процедурные языки программирования. Поэтому в этом интерфейсе, не используются такие возможности языка программирования С++, как классы, ссылки и механизм обработки исключений.

Чтобы сделать интерфейс Win32 API более независимым от конкретного языка программирования или, может быть, более соответствующим аппаратному обеспечению компьютера, разработчики этого интерфейса определили новые простые типы данных. Эти типы данных используются в прототипах функций интерфейса Win32 API.

Новые простые типы данных определены как синонимы простых типов данных языка программирования С. Чтобы отличать эти типы от других типов, их имена определены прописными буквами. Общее количество простых типов данных, определенных в интерфейсе Win32 API, довольно велико. Поэтому ниже приведены определения только тех простых типов данных из этого интерфейса, которые очевидным образом переименовывают простые типы данных языка программирования С.

typedef char CHAR;

![](_page_22_Picture_80.jpeg)

```
 typedef short SHORT; 
 typedef unsigned short USHORT; 
 typedef USHORT *PUSHORT; 
 typedef unsigned short WORD; 
 typedef WORD *PWORD; 
 typedef WORD *LPWORD; 
 typedef int INT; 
 typedef int *PINT; 
 typedef int *LPINT; 
 typedef int BOOL; 
 typedef BOOL *PBOOL; 
 typedef BOOL *LPBOOL; 
 typedef unsigned int UINT; 
 typedef unsigned int *PUINT; 
 typedef long LONG; 
 typedef long *LPLONG; 
 typedef unsigned long ULONG; 
 typedef ULONG *PULONG; 
 typedef unsigned long DWORD; 
 typedef DWORD *PDWORD; 
 typedef DWORD *LPDWORD; 
 typedef float FLOAT; 
 typedef FLOAT *PFLOAT; 
 typedef void *LPVOID; 
 typedef CONST void *LPCVOID;
```
Остальные простые типы данных, определенные в интерфейсе Win32 API, имеют, как правило, специфическое назначение и поэтому они будут описаны при их использовании.

Кроме того, в интерфейсе Win32 API определены символические константы FALSE и TRUE для обозначения соответственно ложного и истинного логических значений. Определения этих констант приведены ниже.

 #ifndef FALSE #define FALSE 0 #endif

#ifndef TRUE #define TRUE  $\overline{1}$ #endif

В интерфейсе Win32 API также определено множество сложных типов данных, таких как структуры и перечисления. Как правило, эти типы данных имеют специфическое назначение и поэтому будут описаны при их непосредственном использовании.

#### 1.5. Объекты и их дескрипторы в Windows

Объектом в Windows называется структура данных, которая представляет системный ресурс. Таким ресурсом может быть, например, файл, канал, графический рисунок. Операционные системы Windows предоставляют приложению объекты трех категорий:

- **<u>• User</u>** (объекты интерфейса пользователя);
- Graphics Device Interface (объекты интерфейса графических устройств);  $\Box$
- Kernel (объекты ядра).  $\Box$

Категория User включает объекты, которые используются приложением для интерфейса с пользователем. К таким объектам относятся, например, окна и курсоры. Категория Graphics Device Interface включает объекты, которые используются для вывода информации на графические устройства. К таким объектам относятся, например, кисти и перья. Категория Kernel включает объекты ядра операционной системы Windows. К таким объектам относятся. например, файлы и каналы. При изучении системного программирования подробно рассматриваются только объекты категории Kernel. Объекты двух оставшихся категорий рассматриваются при изучении программирования графических интерфейсов.

Под доступом к объектам понимается возможность приложения выполнять над объектом некоторые функции. Приложение не имеет прямого доступа к объектам, а обращается к ним косвенно. Для этого в операционных системах Windows каждому объекту ставится в соответствие дескриптор (handle). В Win32 API дескриптор имеет тип намоде. Дескриптор объекта представляет собой запись в таблице, которая поддерживается системой и содержит адрес объекта и средства для идентификации типа объекта. Дескрипторы объектов создаются операционной системой и возвращаются функциями Win32 API, которые создают объекты. За редким исключением, эти функции имеют вид CreateObject, где слово Object заменяется именем конкретного объекта. Например, процесс создается при помощи вызова функции CreateProcess. Как правило, такие функции возвращают дескриптор созданного объекта. Если это значение не равно NULL (или отрицательному значению), то объект создан успешно.

После завершения работы с объектом его дескриптор нужно закрыть, используя функцию CloseHandle, которая имеет следующий прототип:

```
 BOOL CloseHandle( 
   HANDLE hObject // дескриптор объекта 
 );
```
При успешном завершении функция CloseHandle возвращает ненулевое значение, в противном случае - FALSE. Функция CloseHandle удаляет дескриптор объекта, но сам объект удаляется не всегда. Дело в том, что в Windows на один и тот же объект могут ссылаться несколько дескрипторов, которые создаются другими функциями для доступа к уже созданному ранее объекту. Функция CloseHandle уничтожает объект только в том случае, если на него больше не ссылается ни один дескриптор.

![](_page_27_Picture_0.jpeg)

## Часть I

## Управление потоками и процессами

- Глава 2. Потоки и процессы
- Глава 3. Потоки в Windows
- Глава 4. Процессы в Windows

![](_page_29_Picture_0.jpeg)

#### Глава 2

### Потоки и процессы

#### 2.1. Определение потока

Определение потока тесно связано с последовательностью действий процессора во время исполнения программы. Исполняя программу, процессор последовательно выполняет инструкции программы, иногда осуществляя переходы в зависимости от некоторых условий. Такая последовательность выполнения инструкций программы называется потоком управления внутри программы. Отметим, что поток управления зависит от начального состояния переменных, которые используются в программе. В общем случае различные исходные данные порождают различные потоки управления. Поток управления можно представить как нить в программе, на которую нанизаны инструкции, выполняемые микропроцессором. Поэтому часто поток управления также называется нитью (thread). В русскоязычной литературе за потоком управления закрепилось название *поток*. Для пояснения понятия потока рассмотрим следующую программу, которая выводит минимальное число из двух целых чисел или сообщение о том, что числа равны.

```
#include <iostream.h>
int \text{main}()₹
  int a, b;
  cout << "Input two integers: ";
  \sin \gg a \gg b:
  if (a == b)\left\{ \right.cout << "There is no min." << endl;
    return0:ł
```